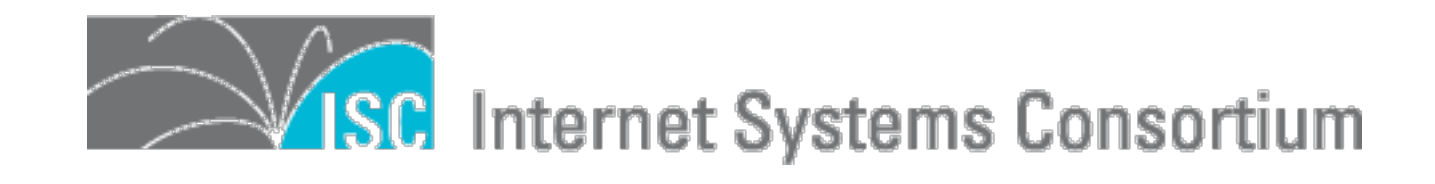

# **Signing sanog.org**

Peter Losher, Senior Operations Engineer SANOG 14, Chennai, Tamil Nadu, India July 22nd, 2009 - Lightning Talk

## Signing sanog.org

- **ISC & SANOG**
- ISC has been signing isc.org and internal zones with DNSSEC since 2004.
- Operated ISC DLV (Domain Lookaside Registry) since 2007.

## **So How Did We Do It?**

- Re:<https://dlv.isc.org/about/using>
- Create KSK:
	- **• dnssec-keygen -r /dev/random -f KSK -a RSASHA1 -b 2048 -n ZONE sanog.org**
- Create ZSK:
	- **dnssec-keygen -r /dev/random -a RSASHA1 -b 1024 -n ZONE sanog.org**
- Sign your zone with the created KSK/ZSK:
	- **dnssec-signzone -l dlv.isc.org -r /dev/random -o sanog.org -k Ksanog.org.+005+aaaaa example.com Ksanog.org.+005+bbbbb.key**
- Upload DS records to Afillias for inclusion into the .ORG zone.
	- for .in or other TLD's that are not signed, register w/ DLV.

#### **What does it look like?**

**;sanog.org. IN SOA**

**;; ANSWER SECTION:**

**sanog.org. 3572 IN SOA ns-int.isc.org. hostmaster.isc.org. 2009071900 7200 3600 604800 3600 sanog.org. 3572 IN RRSIG SOA 5 2 3600 20090817233351 20090718233351 23988 sanog.org. HQe7TPQcsOQIbuYfe1ymgRDbVusyVWV1tPY1PITRci/Gi4KGtdNAE2TU 3xjP4tfybH3/LDsMR5gBcTj/R/UFteKAgWTCdKoSzUMqwb/OlOuJ+c5d JUOtaiBpPg642WY20HxkMEFiTwN6sGrBBngD61eLcuRxByqU8GbQ+szw W14=**

**;; AUTHORITY SECTION:**

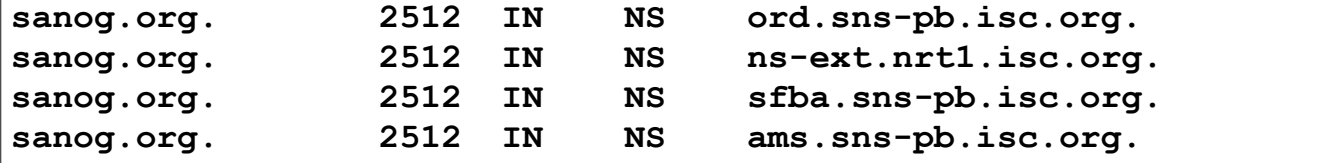

**sanog.org. 2512 IN RRSIG NS 5 2 3600 20090817233351 20090718233351 23988 sanog.org.** 

**pzBvOxRSRHSiFKKSxaEwLwlufFOsdxdC38zg+1Tdkco2OSBfkgfQ3EPI SZ1xypNOFHQSavtrSyUuDvC/tSEDKTlDBExb+oVaZvcyb11dvc0XWsMc XX77XzJLoGMBR5Y4UrV4+r4gGH64Ou5TznNShp5uXflGlN8Ycqmuml/O E98=**

**;; ADDITIONAL SECTION: ams.sns-pb.isc.org. 42088 IN A 199.6.1.30 ord.sns-pb.isc.org. 42088 IN A 199.6.0.30 sfba.sns-pb.isc.org. 42088 IN A 149.20.64.3 sfba.sns-pb.isc.org. 42088 IN AAAA 2001:4f8:0:2::19 ams.sns-pb.isc.org. 42088 IN RRSIG A 5 4 43200 20090820204821 20090721204821 27624 isc.org. tG9kPaiQa8KRuhJKJAe3iWR96jKpERoxhwfhGMPCQDs96ZjRsZ6HAlu9 TO7fEPOac/tWEjrzrhdRDshZS2/guhkuPfCA3zM4it2bErA1jRNB/huu tnopsXmIzHjd3NbRITTMA1atxVMDDxprE6HIRcBE9vgteqvWZGJdMc4C whs= ord.sns-pb.isc.org. 42088 IN RRSIG A 5 4 43200 20090820204821 20090721204821 27624 isc.org. y58klMsz9S6lomseUIqewcxo1H9SxAmhAVpCBNWnBg4sKx67meuOruSZ dxoiBVXQCp+y4iEMtp7rWJa6Jto4pBDj6CeezAUzvnVjea3HC/D1NPgN q4aOvLFNMc9AlC4UlEg82PalAAWDP1YT02uMP00DxrDFH4rd9ZZ4dBVd yWk= sfba.sns-pb.isc.org. 42088 IN RRSIG A 5 4 43200 20090820204821 20090721204821 27624 isc.org. mp+zn01Lgf/ CikxOyV8YFGfusUKBrUWb50ET+xe5j1KhEs25dujCQNCj yRSGO6g2VgILw3Rid6nXgJmV7V8zkLsyzpHWXkXYG3F5LnVJ2we5jBpu +wIFPZdgsHr33DsK8y66vGd/ xO7pTckH+oiRDs1I9Q/TbcAFBPlhtTf0 zi0= sfba.sns-pb.isc.org. 42088 IN RRSIG AAAA 5 4 43200 20090820204821 20090721204821 27624 isc.org. HfUKSo2n5ZL1f6HpVCbISPrs4951ccrrq1pKvQ3y9XnQz0fmF6Gyz+on hp/E6MLGtWsYBQdrAxdzThWZBQ60T+yFuEL4lBPRmqqxQ+Y6VAlTbtZL q4VM7TF7avEpht1aO8Was62eosMXQ2FA0+PBcHQushTGaBPTgchMYWiw uts= ;; Query time: 242 msec**

**;; SERVER: 204.152.184.76#53(204.152.184.76) ;; WHEN: Tue Jul 21 21:08:49 2009 ;; MSG SIZE rcvd: 1266**

### **In Conclusion**

- Key Rollover (KSK/ZSK)
- Try it out on a test zone.
- Visit [https://dlv.](https://dlv)isc.org/ for more information and to register your zones there. (if your TLD isn't already signed)